# **ĐỀ CƯƠNG ÔN TẬP HỌC KÌ I NĂM HỌC 2022 – 2023**

# **MÔN : TIN HỌC 12**

## **Chương I. Khái niệm về cơ sở dữ liệu và hệ quản trị cơ sở dữ liệu**

#### **Bài 1. Khái niệm cơ sở dữ liệu**

## **A. Tóm tắt lý thuyết**

#### *1. Bài toán quản lí:*

Giải quyết các bài toán quản lí thường phải thực hiện các công việc sau:

- Tạo bảng gồm những thông tin về các đối tượng cần quản lí;

- Cập nhật thông tin: sửa chữa, thêm, bớt, …;

- Khai thác thông tin: tìm kiếm, sắp xếp, thống kê, tổng hợp, …

*2. Các công việc thường gặp khi xử lí thông tin của tổ chức:*

a) Tạo lập hồ sơ: Xác định chủ thể cần quản lí. Xác định cấu trúc hồ sơ. Thu thập, tập hợp thông tin cần quản lí và lưu trữ chúng theo cấu trúc đã xác định.

b) Cập nhật hồ sơ: Sửa chữa hồ sơ. Bổ sung thêm hồ sơ. Xóa hồ sơ của đối tượng mà tổ chức không còn quản lí.

c) Khai thác hồ sơ: Sắp xếp hồ sơ. Tìm kiếm các thông tin thỏa mãn một số điều kiện nào đó. Tính toán thống kê để đưa ra các thông tin đặc trưng. Lập báo cáo để tạo lập một bộ hồ sơ mới có cấu trúc và khuôn dạng theo yêu cầu cụ thể.

#### *3. Hệ cơ sở dữ liệu*

a) Khái niệm CSDL và Hệ QTCSDL:

- Cơ sở dữ liệu là một tập hợp các dữ liệu có liên quan với nhau, chứa thông tin của một tổ chức nào đó, được lưu trữ trên các thiết bị nhớ để đáp ứng nhu cầu khai thác thông tin của nhiều người dùng với nhiều mục đích khác nhau.

- Hệ QTCSDL là phần mềm cung cấp một môi trường thuận lợi và hiệu quả để tạo lập, lưu trữ và khai tác thông tin của CSDL.

- Để lưu trữ và khai thác thông tin bằng máy tính cần phải có: CSDL; Hệ QTCSDL; Các thiết bị vật lí (máy tính, đĩa cứng, mạng,…).

b) Các mức thể hiện của CSDL: mức vật lí; mức khái niệm; mức khung nhìn

## **B. Câu hỏi trắc nghiệm**

Câu 1: Công việc thường gặp khi xử lí thông tin của một tổ chức là gì?

A. Tạo lập hồ sơ B. Cập nhật hồ sơ C. Khai thác hồ sơ D. Tạo lập, cập nhật, khai thác hồ sơ Câu 2: Cần tiến hành cập nhật hồ sơ học sinh của nhà trường trong các trường hợp nào sau đây?

A. Một học sinh mới chuyển từ trường khác đến; thông tin về ngày sinh của một học sinh bị sai.

B. Sắp xếp danh sách học sinh theo thứ tự tăng dần của tên

C. Tìm học sinh có điểm môn toán cao nhất khối.

D. Tính tỉ lệ học sinh trên trung bình môn Tin của từng lớp.

Câu 3: Dữ liệu trong một CSDL được lưu trong:

A. Bộ nhớ RAM B. Bộ nhớ ROM C. Bộ nhớ ngoài D. Các thiết bị vật lí

Câu 4: Việc xác định cấu trúc hồ sơ được tiến hành vào thời điểm nào? A. Trước khi thực hiện các phép tìm kiếm, tra cứu thông tin

B. Cùng lúc với việc nhập và cập nhật hồ sơ

C. Sau khi đã nhập các hồ sơ vào máy tính

D. Trước khi nhập hồ sơ vào máy tính

Câu 5: Xét công tác quản lí hồ sơ. Trong số các công việc sau, những việc nào không thuộc nhóm thao tác cập nhật hồ sơ?

A. Xóa một hồ sơ B. Thống kê và lập báo cáo

C. Thêm hai hồ sơ D. Sửa tên trong một hồ sơ.

Câu 6: Cơ sở dữ liệu (CSDL) là :

A. Tập hợp các dữ liệu chứa đựng các kiểu dữ liệu: ký tự, số, ngày/giờ, hình ảnh,... của một chủ thể nào đó.

B. Tập hợp dữ liệu có liên quan với nhau theo một chủ đề nào đó được ghi lên giấy.

C. Tập hợp dữ liệu có liên quan với nhau theo một chủ đề nào đó được lưu trên máy tính điện tử để đáp ứng nhu cầu khai thác thông tin của nhiều người.

D. Tập hợp dữ liệu có liên quan với nhau theo một chủ đề nào đó được lưu trên giấy để đáp ứng nhu cầu khai thác thông tin của nhiều người.

Câu 7: Hệ quản trị CSDL là:

A. Phần mềm dùng tạo lập, cập nhật, lưu trữ và khai thác thông tin của CSDL

B. Phần mềm dùng tạo lập, lưu trữ một CSDL

C. Phần mềm để thao tác và xử lý các đối tượng trong CSDL

D. Phần mềm dùng tạo lập CSDL

#### **ĐÁP ÁN TRẮC NGHIỆM:**

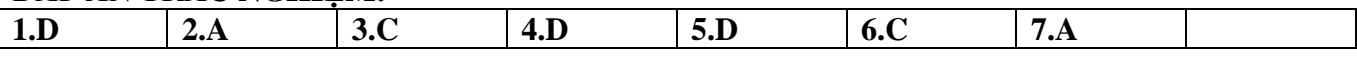

#### **Bài 2. Hệ quản trị cơ sở dữ liệu**

#### **A. Tóm tắt lý thuyết**

#### *1. Các chức năng của Hệ QTCSDL:*

a) Cung cấp môi trường tạo lập CSDL: để người dùng dễ dàng khai báo kiểu dữ liệu, các cấu trúc dữ liệu thể hiện thông tin và các ràng buộc trên dữ liệu.

Mỗi Hệ QTCSDL cung cấp một hệ thống các kí hiệu để mô tả CSDL gọi là ngôn ngữ định nghĩa dữ liệu.

b) Cung cấp môi trường cập nhật và khai thác dữ liệu: ngôn ngữ để người dùng diễn tả yêu cầu cập nhật và khai thác thông tin gọi là ngôn ngữ thao tác dữ liệu. Gồm cập nhật (nhập, sửa, xóa dữ liệu) và khai thác (sắp xếp, tìm kiếm, kết xuất báo cáo,…).

c) Cung cấp công cụ kiểm soát, điều khiển truy cập vào CSDL: Hệ QTCSDL phải có các bộ chương trình thực hiện nhiệm vụ sau: Phát hiện và ngăn chặn sự truy cập không được phép. Duy trì nhất quán của dữ liệu. Tổ chức và điều khiển các truy cập đồng thời. Khôi phục CSDL khi có sự cố ở phần cứng hay phần mềm. Quản lí các mô tả dữ liệu.

#### *2. Vai trò của con người khi làm việc với Hệ QTCSDL:*

a) Người quản trị CSDL: chịu trách nhiệm quản lí các tài nguyên như CSDL, hệ QTCSDL và các phần mềm liên quan. Có vai trò quản lí tài nguyên; cài đặt CSDL vật lí, cấp phát quyền truy cập, cấp phần mềm và phần cứng theo yêu cầu; duy trì hoạt động hệ thống.

b) Người lập trình ứng dụng: là người có nhiệm vụ xây dựng các chương trình ứng dụng đáp ứng nhu cầu khai thác của nhóm người dùng.

c) Người dùng: là người có nhu cầu khai thác thông tin từ CSDL.

## *3. Các bước xây dựng CSDL:*

- Bước 1. Khảo sát;
- Bước 2. Thiết kế
- Bước 3. Kiểm thử

## **B. Câu hỏi trắc nghiệm**

Câu 1: Ngôn ngữ định nghĩa dữ liệu bao gồm các lệnh cho phép:

A. Đảm bảo tính độc lập dữ liệu B. Khai báo kiểu dữ liệu, cấu trúc dữ liệu và các ràng buộc trên dữ liệu của CSDL C. Mô tả các đối tượng được lưu trữ trong CSDL D. Khai báo kiểu dữ liệu của CSDL Câu 2: Ngôn ngữ thao tác dữ liệu thực chất là: A. Ngôn ngữ để người dùng diễn tả yêu cầu cập nhật hay khai thác thông tin B. Ngôn ngữ để người dùng diễn tả yêu cầu cập nhật thông tin C. Ngôn ngữ SQL D. Ngôn ngữ bậc cao Câu 3: Những nhiệm vụ nào dưới đây *không thuộc* nhiệm vụ của công cụ kiểm soát, điều khiển truy cập vào CSDL? A. Duy trì tính nhất quán của CSDL B. Cập nhật (thêm, sửa, xóa dữ liệu) C. Khôi phục CSDL khi có sự cố  $D$ . Phát hiện và ngăn chặn sự truy cập không được phép Câu 4: Người nào đã tạo ra các phần mềm ứng dụng đáp ứng nhu cầu khai thác thông tin từ CSDL? A. Người dùng B. Người lập trình ứng dụng C. Người QT CSDL D. Cả ba người trên Câu 5: Người nào có vai trò quan trọng trong vấn đề phân quyền hạn truy cập sử dụng CSDL? A. Người lập trình B. Người dùng C. Người quản trị D. Nguời quản trị CSDL Câu 6: Trong vai trò của con người khi làm việc với các hệ CSDL, người thiết kế và cấp phát quyền truy cập cơ sở dữ liệu, là người ? A. Người lập trình ứng dụng B. Người sử dụng (khách hàng) C. Người quản trị cơ sở dữ liệu D. Người bảo hành các thiết bị phần cứng của máy tính Câu 7: Quy trình xây dựng CSDL là: A. Khảo sát  $\rightarrow$  Thiết kế  $\rightarrow$  Kiểm thử B. Khảo sát  $\rightarrow$  Kiểm thử  $\rightarrow$  Thiết kế C. Thiết kế  $\rightarrow$  Kiểm thử  $\rightarrow$  Khảo sát D. Thiết kế  $\rightarrow$  Khảo sát  $\rightarrow$  Kiểm thử **ĐÁP ÁN TRẮC NGHIỆM: 1.B 2.A 3.B 4.B 5.D 6.C 7.A**

## **Chương II. Hệ quản trị cơ sở dữ liệu Microsoft Access**

#### **Bài 3. Giới thiệu Microsoft Access**

#### **A. Tóm tắt lý thuyết**

*1. Phần mềm Microsoft Access* là hệ quản trị cơ sở dữ liệu nằm trong bộ phần mềm Microsoft Office dành cho máy tính.

*2. Khả năng của Access:* cung cấp các công cụ tạo lập, lưu trữ, cập nhật và khai thác dữ liệu.

## *3. Các loại đối tượng chính của Access:*

- Bảng (table) dùng để lưu trữ dữ liệu. Mỗi bảng chứa thông tin về một chủ thể xác định và bao gồm nhiều hàng, mỗi hàng chứa các thông tin về một cá thể xác định của chủ thể đó.

- Mẩu hỏi (query) dùng để sắp xếp, tìm kiếm và kết xuất dữ liệu xác định từ một hoặc nhiều bảng.

- Biểu mẩu (form) giúp tạo giao diện thuận tiện cho việc nhập hoặc hiển thị thông tin.

- Báo cáo (report) được thiết kế để định dạng, tính toán, tổng hợp các dữ liệu được chọn và in ra.

## *4. Một số thao tác cơ bản:*

- Khởi động Access
- Tạo cơ sở dữ liệu mới: chọn File → New…, chọn Blank Database, nhập tên, chọn Create
- Mở CSDL đã có: chọn File  $\rightarrow$  Open... (file Access có phần mở rộng là .mdb)
- Kết thúc phiên làm việc với Access: chọn File  $\rightarrow$  Exit
- Làm việc với các đối tượng:

\* Bao gồm 2 chế độ làm việc là thiết kế (Design View) và trang dữ liệu (Datasheet View). Chọn menu View → Design View hoặc menu View → Datasheet View.

\* Mỗi đối tượng có thể tạo bằng nhiều cách khác nhau: Dùng các mẫu dựng sẵn (wizard-thuật sĩ); Người dùng tự thiết kế; Kết hợp cả hai cách trên.

# **B. Câu hỏi trắc nghiệm**

Câu 1: Access có những khả năng nào? A. Cung cấp công cụ tạo lập, lưu trữ dữ liệu B. Cung cấp công cụ tạo lập, cập nhật và khai thác dữ liệu C. Cung cấp công cụ tạo lập, lưu trữ và khai thác dữ liệu D. Cung cấp công cụ tạo lập, lưu trữ, cập nhật và khai thác dữ liệu Câu 2: Các đối tượng cơ bản trong Access là: A. Bảng, Macro, Biểu mẫu, Mẫu hỏi B. Bảng, Macro, Biểu mẫu, Báo cáo C. Bảng, Mẫu hỏi, Biểu mẫu, Báo cáo D. Bảng, Macro, Môđun, Báo cáo Câu 3: Để định dạng, tính toán, tổng hợp và in dữ liệu, ta dùng: A. Table B. Form C. Query D. Report Câu 4: Để sắp xếp, tìm kiếm và kết xuất dữ liệu xác định từ một hoặc nhiều bảng, ta dùng: A. Table B. Form C. Query D. Report Câu 5: Đối tượng nào tạo giao diện thuận tiện cho việc nhập hoặc hiển thị thông tin? A. Table B. Form C. Query D. Report Câu 6: Trong Access, để tạo CSDL mới, thao tác thực hiện lệnh nào sau đây là *đúng?* A. Create Table in Design View B. Create table by using wizard C. File/open D. File/New/Blank Database Câu 7: Tên của CSDL trong Access bắt buộc phải đặt trước hay sau khi tạo CSDL? A. Đặt tên tệp sau khi đã tạo CSDL B. Vào File /Exit C. Vào File /Close D. Bắt buộc vào là đặt tên tệp rồi mới tạo CSDL Câu 8: Có mấy chế độ chính để làm việc với các loại đối tượng? A. 5 chế độ B. 3 chế độ C. 4 chế độ D. 2 chế độ Câu 9: Hai chế độ chính làm việc với các đối tượng là: A. Trang dữ liệu và thiết kế B. Chỉnh sửa và cập nhật C. Thiết kế và bảng diện thuộc thiết kế và cập nhật Câu 10: Chế độ thiết kế được dùng để: A. Tạo mới hay thay đổi cấu trúc của bảng, mẫu hỏi; thay đổi cách trình bày và định dạng biểu mẫu, báo cáo B. Cập nhật dữ liệu cho của bảng, mẫu hỏi; thay đổi cách trình bày và định dạng biểu mẫu, báo cáo C. Tạo mới hay thay đổi cấu trúc của bảng, mẫu hỏi; hiển thị dữ liệu của biểu mẫu, báo cáo D. Tạo mới hay thay đổi cấu trúc của bảng, mẫu hỏi, biểu mẫu và báo cáo Câu 11: Chế độ trang dữ liệu được dùng để: A. Tạo mới hay thay đổi cấu trúc của bảng, mẫu hỏi; thay đổi cách trình bày và định dạng biểu mẫu, báo cáo B. Cập nhật dữ liệu cho của bảng, mẫu hỏi; thay đổi cách trình bày và định dạng biểu mẫu, báo cáo C. Hiển thị dữ liệu của biểu mẫu, báo cáo; thay đổi cấu trúc bảng, mẫu hỏi D. Hiển thị dữ liệu dạng bảng, cho phép xem, xóa hoặc thay đổi các dữ liệu đã có Câu 12: Một đối tượng trong Access có thể được tạo ra bằng cách: A. Người dùng tự thiết kế, dùng thuật sĩ hoặc kết hợp cả 2 cách trên B. Người dùng tự thiết kế

C. Kết hợp thiết kế và thuật sĩ

D. Dùng các mẫu dựng sẵn

# **ĐÁP ÁN TRẮC NGHIỆM:**

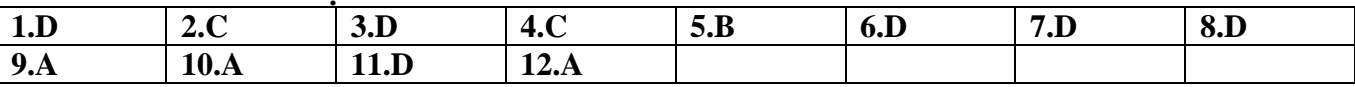

# **Bài 4. Cấu trúc bảng**

# **A. Tóm tắt lý thuyết**

## *1. Các khái niệm chính:*

- Bảng gồm các cột (trường – field) và các hàng (bản ghi – record) để chứa toàn bộ dữ liệu mà người dùng cần để khai thác.

- Trường (field): là một cột của bảng thể hiện một thuộctính của chủ thể cần quản lí

- Bản ghi (record): Mỗi bản ghi là một hàng của bảng gồm dữ liệu về các thuộc tính của chủ thể được quản lí.

- Kiểu dữ liệu (Data type): là kiểu của dữ liệu lưu trong một trường. Mỗi trường có một dữ liệu.

# *2. Tạo và sửa cấu trúc bảng:*

a) Tạo cấu trúc bảng:

- bước 1: Chọn đối tượng bảng, chọn Create table in Design View;

- bước 2: Nhập các thông số: Tên trường (field name); chọn kiểu dữ liệu; mô tả nội dung; các tính chất của trường như field size, format, caption, default value,…

- bước 3: chỉ định khóa chính Primary Key

- bước 4: lưu cấu trúc bảng, chọn File  $\rightarrow$  save.

b) Thay đổi cấu trúc bảng: thay đổi thứ tự các trường; thêm, xóa trường; thay đổi khóa chính

c) Xóa và đổi tên bảng.

# **B. Câu hỏi trắc nghiệm**

Câu 1: Trong các phát biểu sau, phát biểu nào *sai*?

A. Trường (field): bản chất là cột của bảng, thể hiện thuộc tính của chủ thể cần quản lý

B. Bản ghi (record): bản chất là hàng của bảng, gồm dữ liệu về các thuộc tính của chủ thể được quản lý

C. Kiểu dữ liệu (Data Type): là kiểu của dữ liệu lưu trong một trường

D. Một trường có thể có nhiều kiểu dữ liệu

Câu 2: Trong Access, một bản ghi được tạo thành từ dãy:

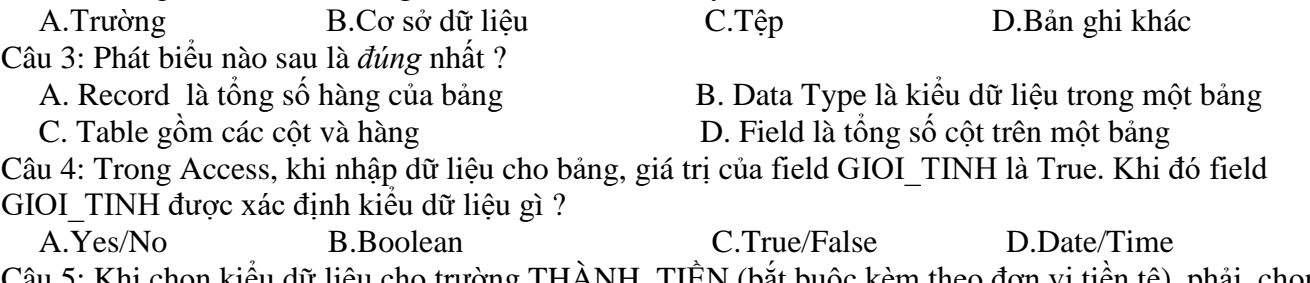

Câu 5: Khi chọn kiểu dữ liệu cho trường THANH\_TIEN (bắt buộc kèm theo đơn vị tiền tệ), phải chọn loại nào?

A. Number B. Currency C. Text D. Date/time Câu 6: Trong Access, dữ liệu kiểu ngày tháng được khai báo bằng: A. Day/Type B. Date/Type C. Day/Time D. Date/Time

Câu 7: Cửa sổ cấu trúc bảng được chia làm những phần nào?

A. Phần định nghĩa trường và phần các tính chất của trường

B. Tên trường (Field Name), kiểu dữ liệu (Data Type) và mô tả trường (Description)

C. Tên trường (Field Name), kiểu dữ liệu (Data Type) và các tính chất của trường (Field Properties)

D. Tên trường (Field Name), kiểu dữ liệu (Data Type), mô tả trường (Description) và các tính chất của trường (Field Properties)

Câu 8: Phát biểu nào sau đây là *sai*?

A. Phần định nghĩa trường gồm có: tên trường, kiểu dữ liệu và mô tả trường

B. Mô tả nội dung của trường bắt buộc phải có

C. Cấu trúc của bảng được thể hiện bởi các trường

D. Mỗi trường có tên trường, kiểu dữ liệu, mô tả trường và các tính chất của trường

Câu 9: Khi làm việc với cấu trúc bảng, để xác định tên trường, ta gõ tên trường tại cột:

A. File Name B. Field Name C. Name Field D. Name

Câu 10: Khi thiết kế xong bảng, nếu không chỉ định khóa chính thì:

A. Access đưa lựa chọn là tự động tạo trường khóa chính cho bảng có tên là ID với kiểu dữ liệu là AutoNumber

B. Access không cho phép lưu bảng

C. Access không cho phép nhập dữ liệu

D. Dữ liệu của bảng sẽ có hai hàng giống hệt nhau

#### **ĐÁP ÁN TRẮC NGHIỆM:**

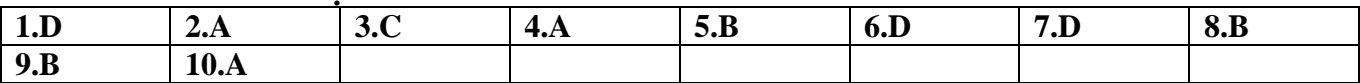

## **Bài 5. Các thao tác cơ bản trên bảng**

# **A. Tóm tắt lý thuyết**

## *1. Cập nhật dữ liệu:*

- Cập nhật dữ liệu là thay đổi dữ liệu trong các bảng gồm: thêm bản ghi mới, chỉnh sửa, xác các bản ghi.

- Thêm bản ghi mới (insert  $\rightarrow$  new record); xóa (delete) ở chế độ hiện thị trang dữ liệu.

*2. Sắp xếp và lọc:*

a) Sắp xếp: sắp xếp tăng dần hoặc giảm dần các bản ghi dựa trên giá trị của trường được chọn.

b) Lọc: cho phép tìm ra những bản ghi thỏa mãn một số điều kiện nào đó phục vụ tìm kiếm. Bao

gồm 2 cách lọc: lọc theo ô dữ liệu đang chọn hoặc lọc theo mẫu.

3. Tìm kiếm đơn giản: chọn Edit  $\rightarrow$  Find...

# *4. In dữ liệu.*

# **B. Câu hỏi trắc nghiệm**

Câu 1: Chế độ nào cho phép thực hiện cập nhật dữ liệu trên bảng một cách đơn giản?

- A. Chế đô hiển thi trang dữ liệu B. Chế đô biểu mẫu
- C. Chế đô thiết kế D. Một đáp án khác

Câu 2: Trong khi nhập dữ liệu cho bảng, muốn xóa một bản ghi đã được chọn, ta bấm phím:

A. Enter B. Space C. Tab D. Delete

Câu 3: Bảng đã được hiển thị ở chế độ trang dữ liệu, với một trường đã chọn, muốn sắp xếp các bản ghi theo thứ tự tăng, thao tác thực hiện lệnh nào sau đây là đúng?

A. Record/Sort/Sort Descending B. Insert/New Record

C. Edit/ Sort Ascending D. Record/Sort/Sort Ascending

Câu 4: Khẳng định nào sau đây là *sai*?

A. Lọc là một công cụ của hệ QT CSDL cho phép tìm ra những bản ghi thỏa mãn một số điều kiện nào đó phục vụ tìm kiếm

B. Lọc tìm được các bản ghi trong nhiều bảng thỏa mãn với điều kiện lọc

C. Sử dụng lọc theo ô dữ liệu đang chọn để tìm nhanh các bản ghi có dữ liệu trùng với ô đang chọn

D. Sử dụng lọc theo mẫu để tìm các bản ghi thỏa mãn các tiêu chí phức tạp

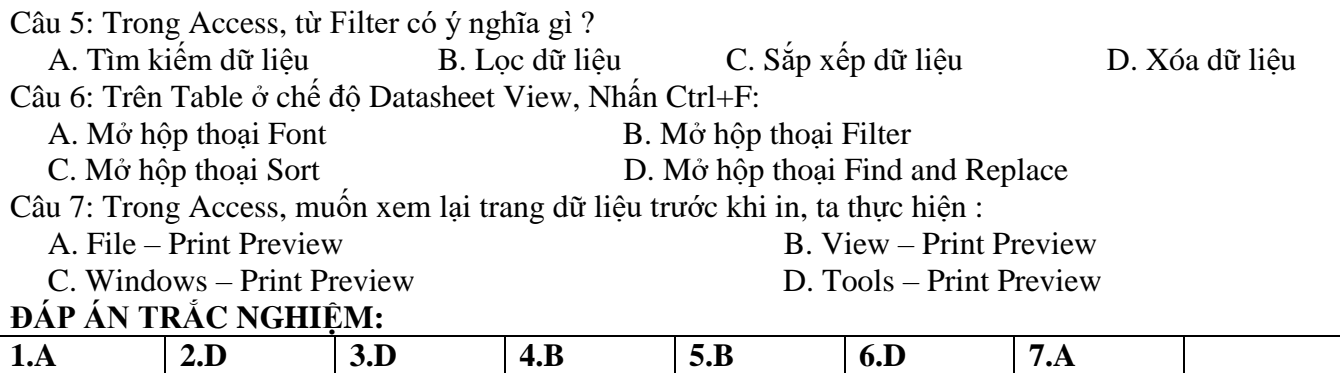

--- Hết ---